## **form**

[flutter,](http://moro.kr/tag/flutter?do=showtag&tag=flutter) [form](http://moro.kr/tag/form?do=showtag&tag=form), [validation](http://moro.kr/tag/validation?do=showtag&tag=validation), [validate](http://moro.kr/tag/validate?do=showtag&tag=validate)

## **form validation**

```
buildSaveButton() {
     return RoundedLoadingButton(
       child: Text('Save', style: TextStyle(color: Colors.white)),
       controller: _btnController,
       onPressed: () {
        // save item
        if ( formKey.currentState!.validate()) {
           // If the form is valid, display a snackbar. In the real world,
           // you'd often call a server or save the information in a
database.
           ScaffoldMessenger.of(context)
               .showSnackBar(SnackBar(content: Text('Processing Data')));
 }
       },
     );
 }
```
## **Plugin Backlinks:**

From: <http://moro.kr/>- **Various Ways**

Permanent link: **<http://moro.kr/open/form>**

Last update: **2021/05/24 00:07**

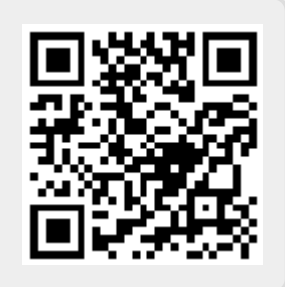